## 7 Quick Tips Most People Ask For

You will see the below screens when you open Skype for Business for the first time.

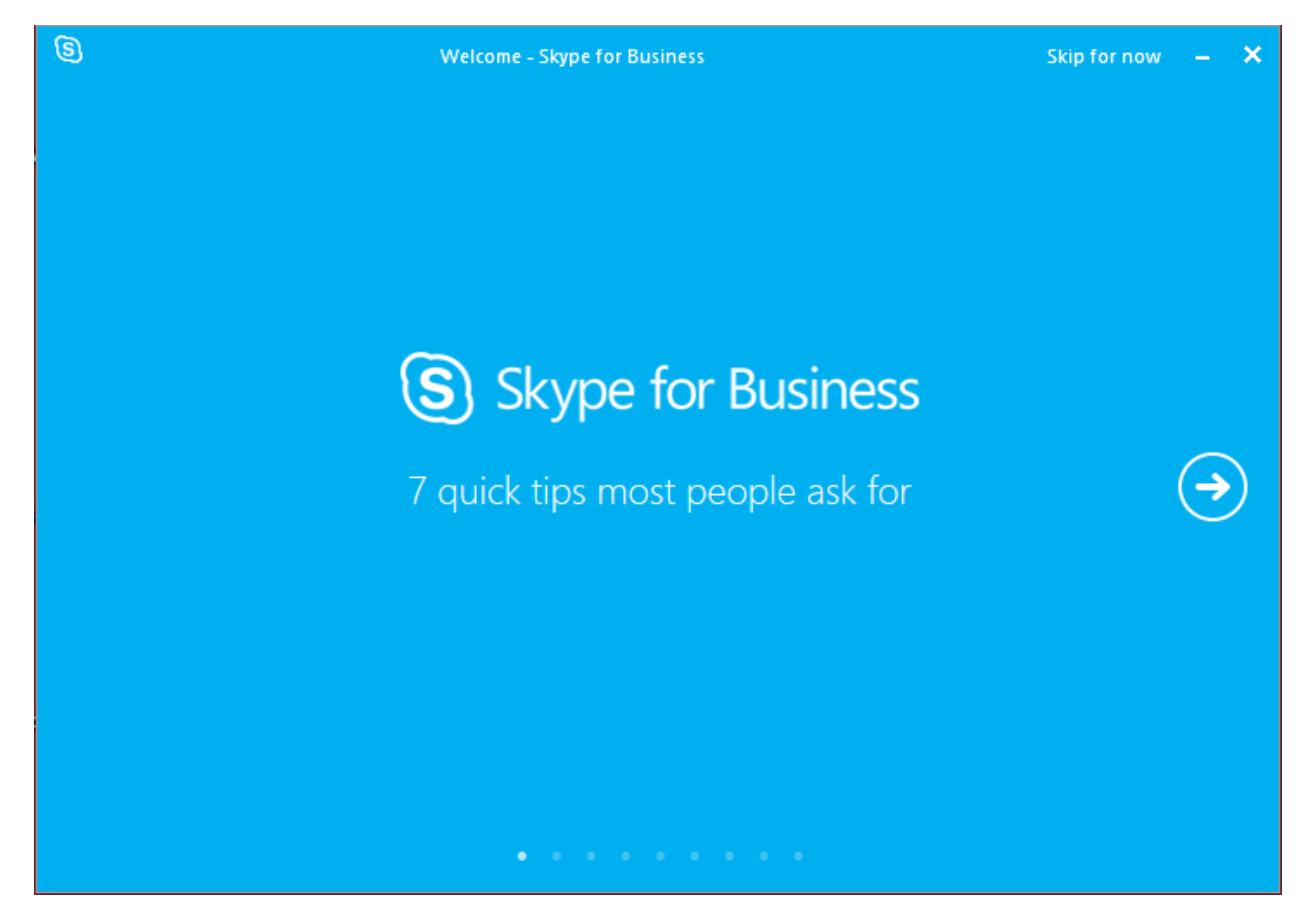

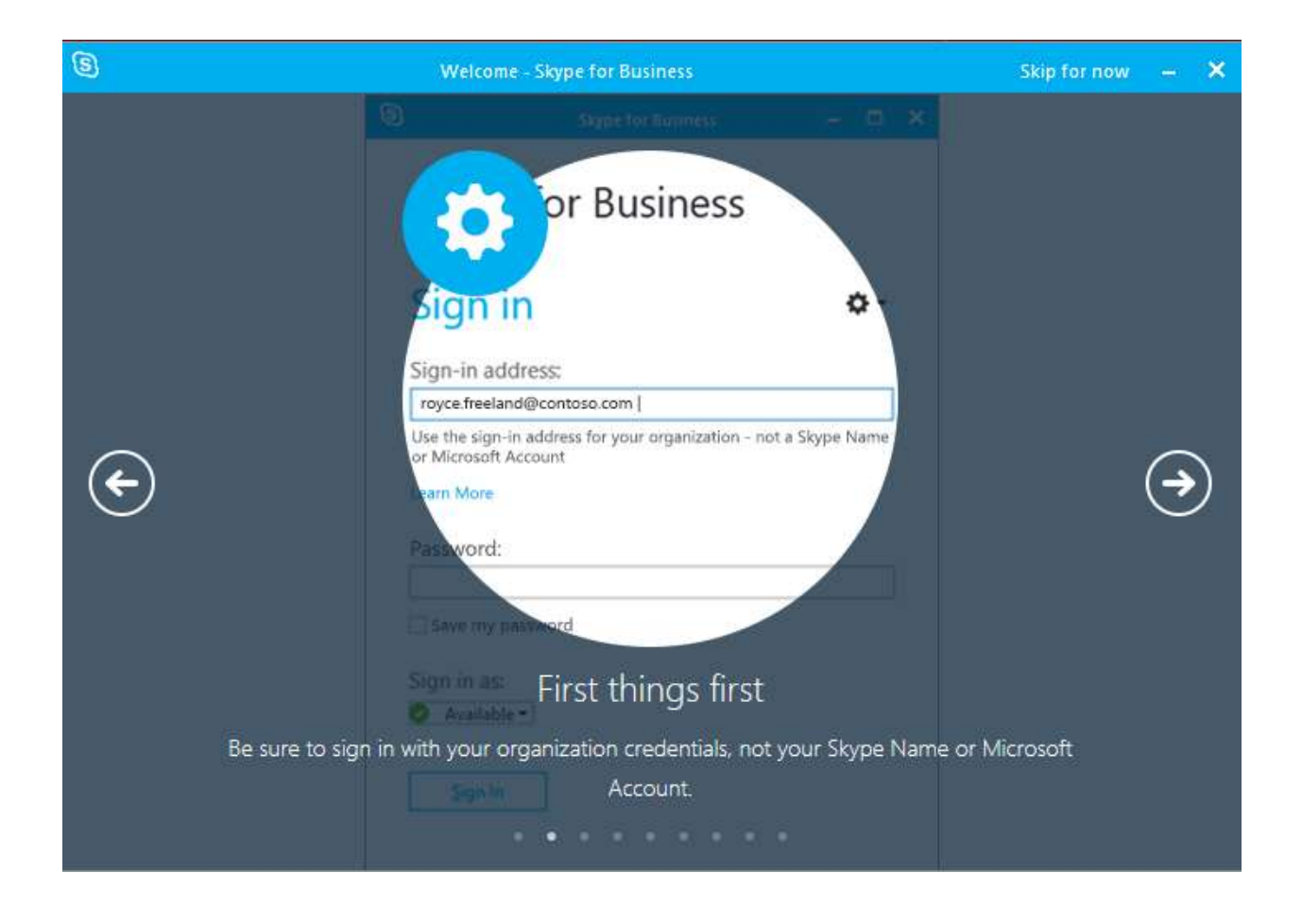

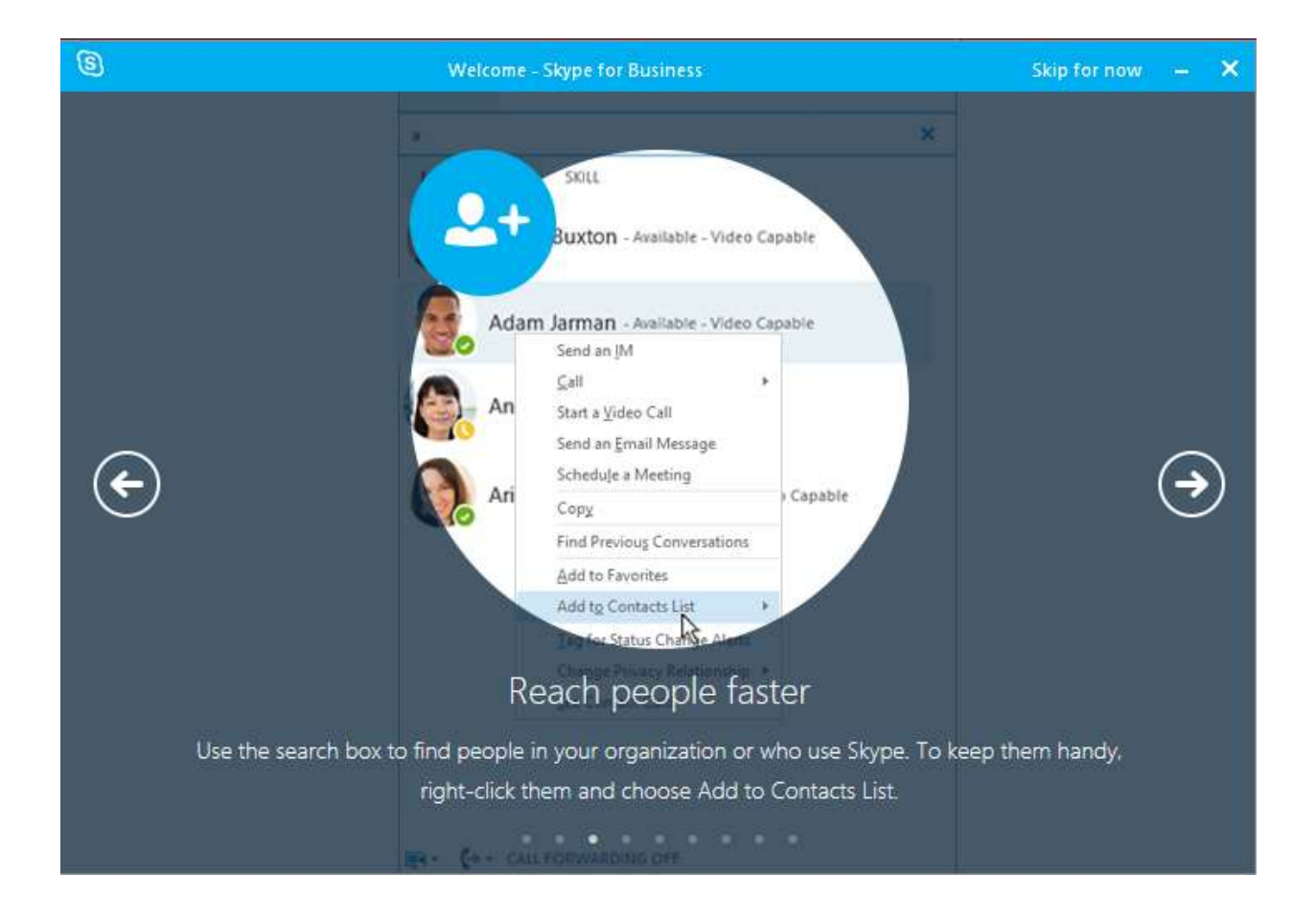

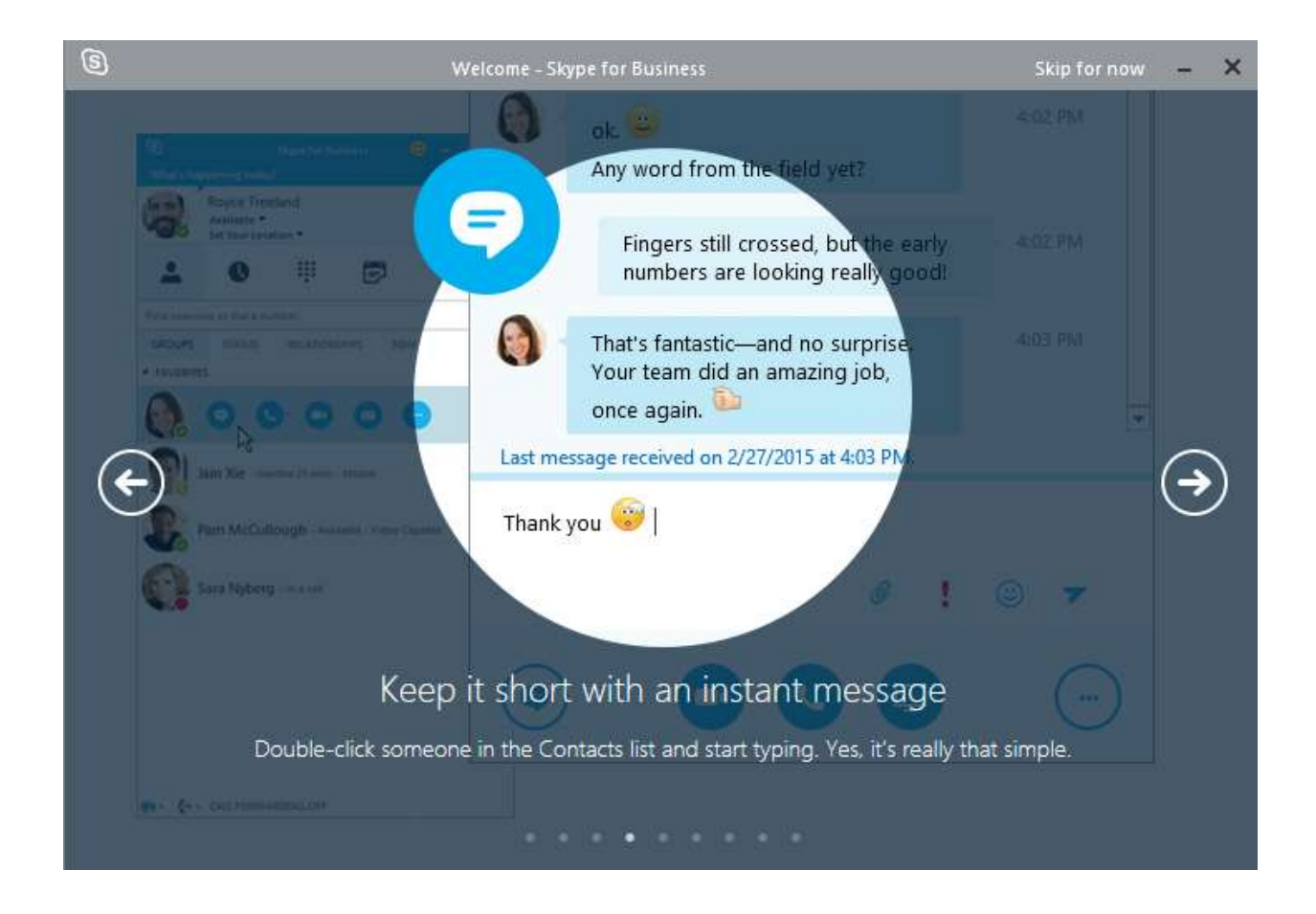

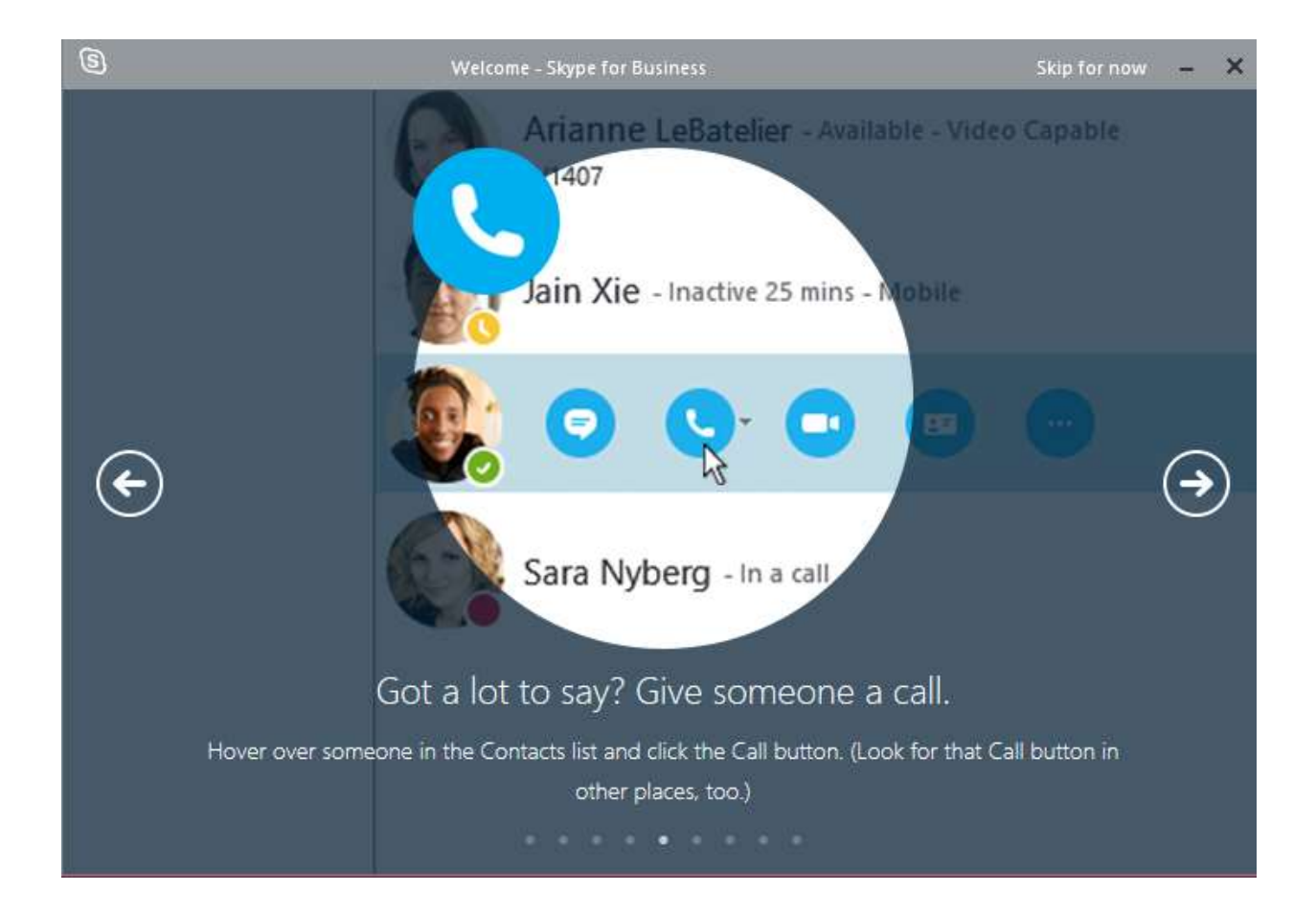

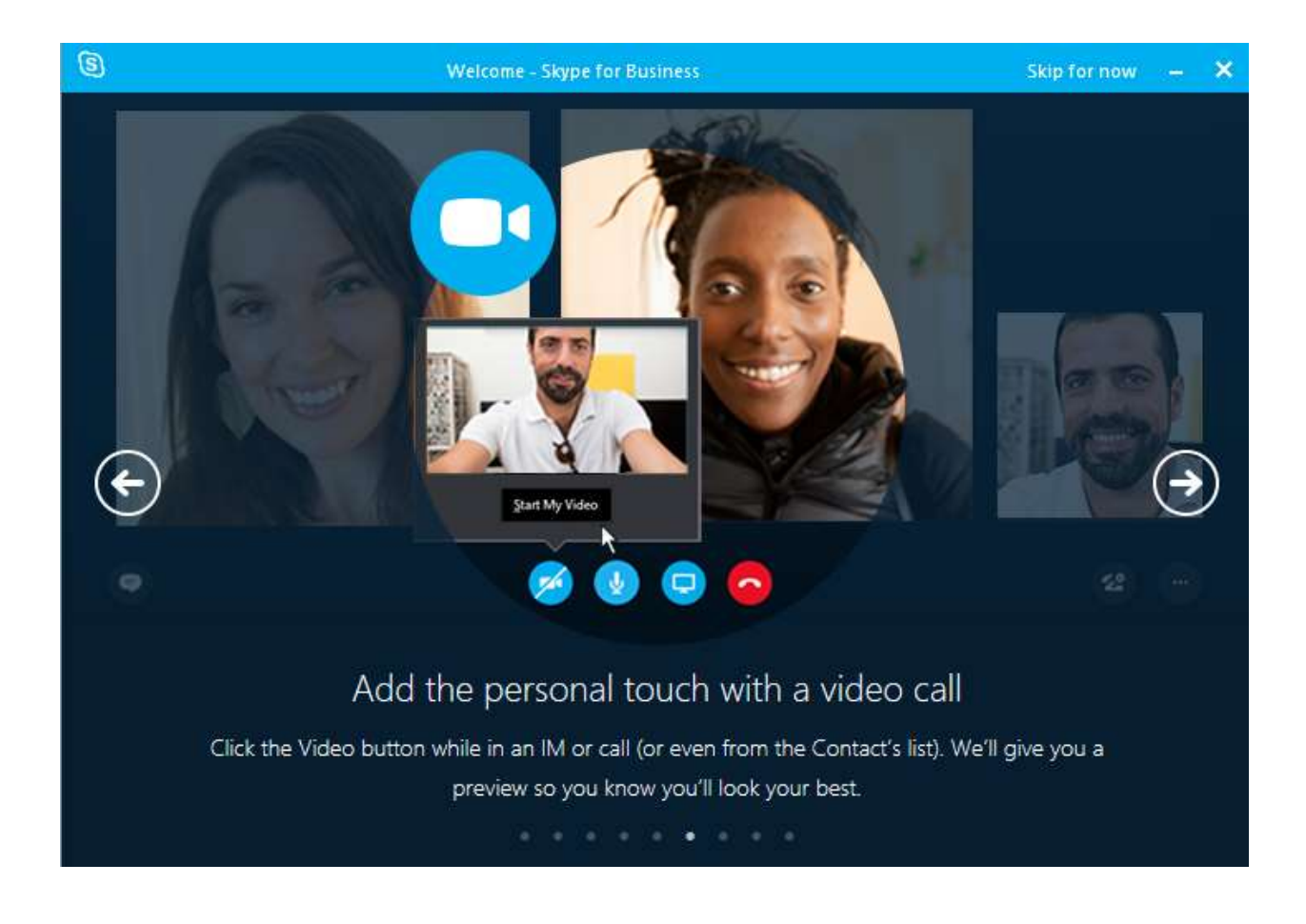

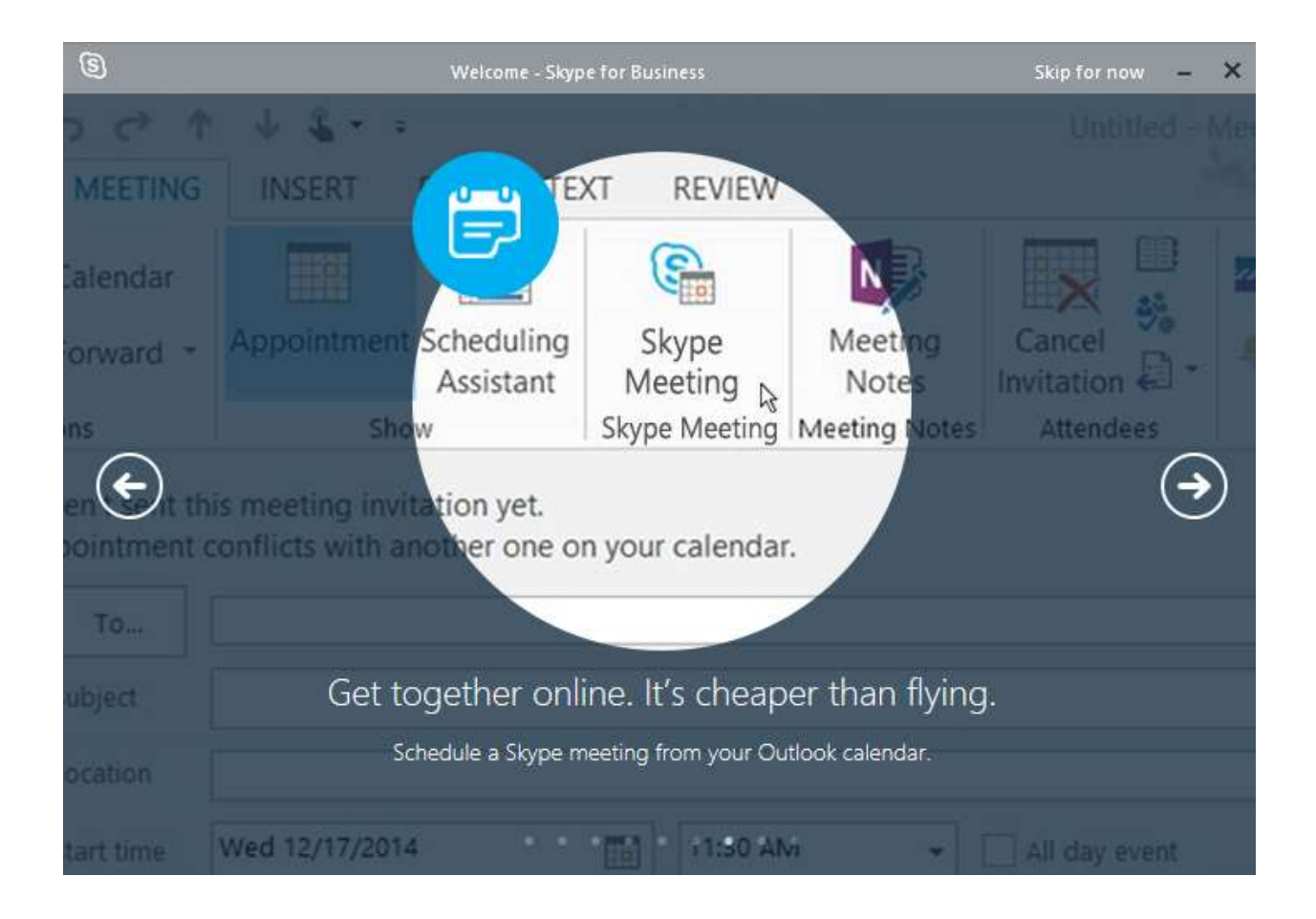

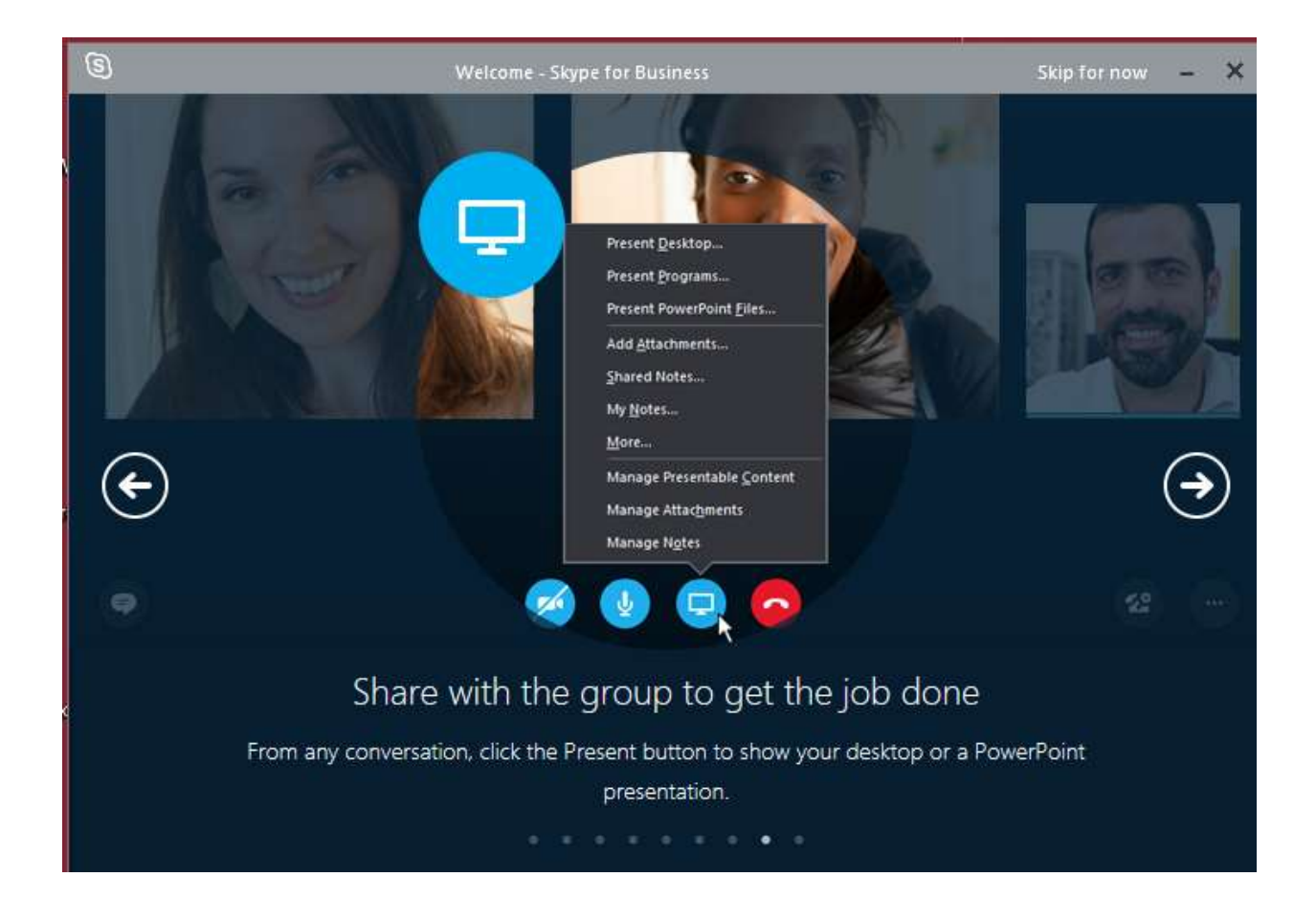